Introduction to Android TCP/IP Socket Server

CS 436 Software Development on Mobile

#### **Dr.Paween Khoenkaw**

Department of Computer Science Maejo University

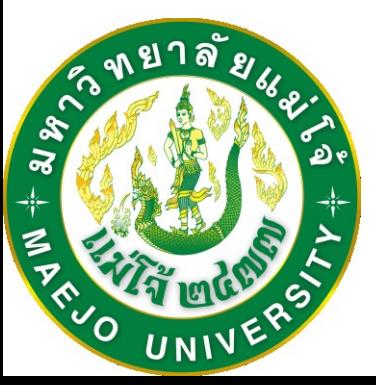

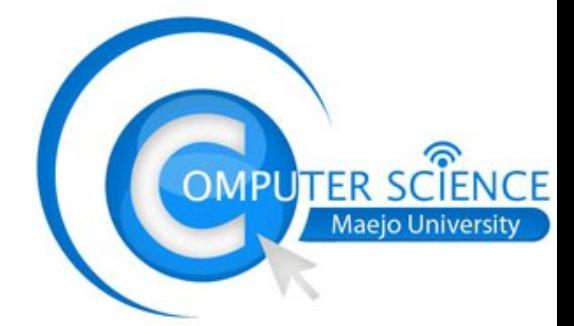

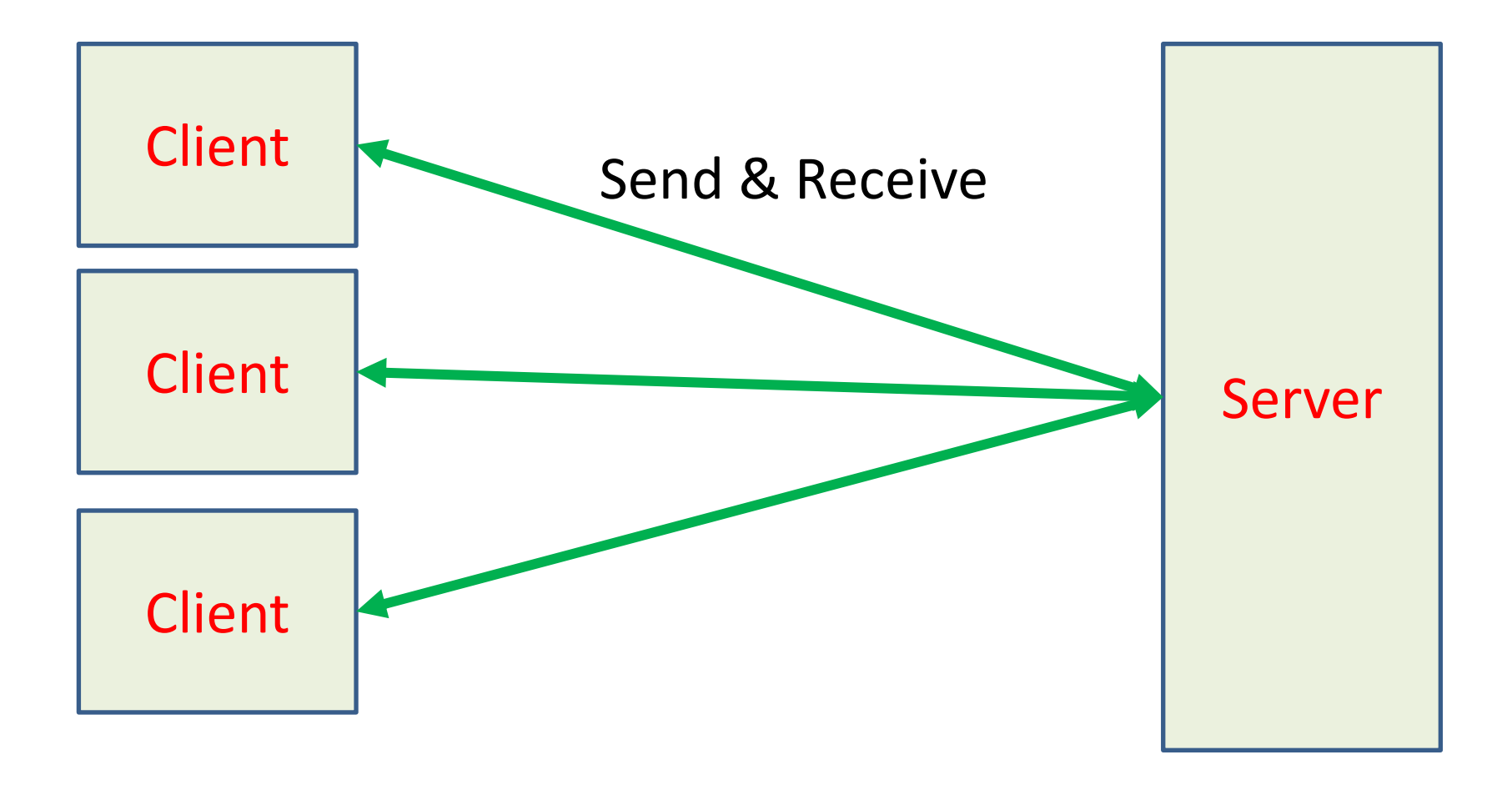

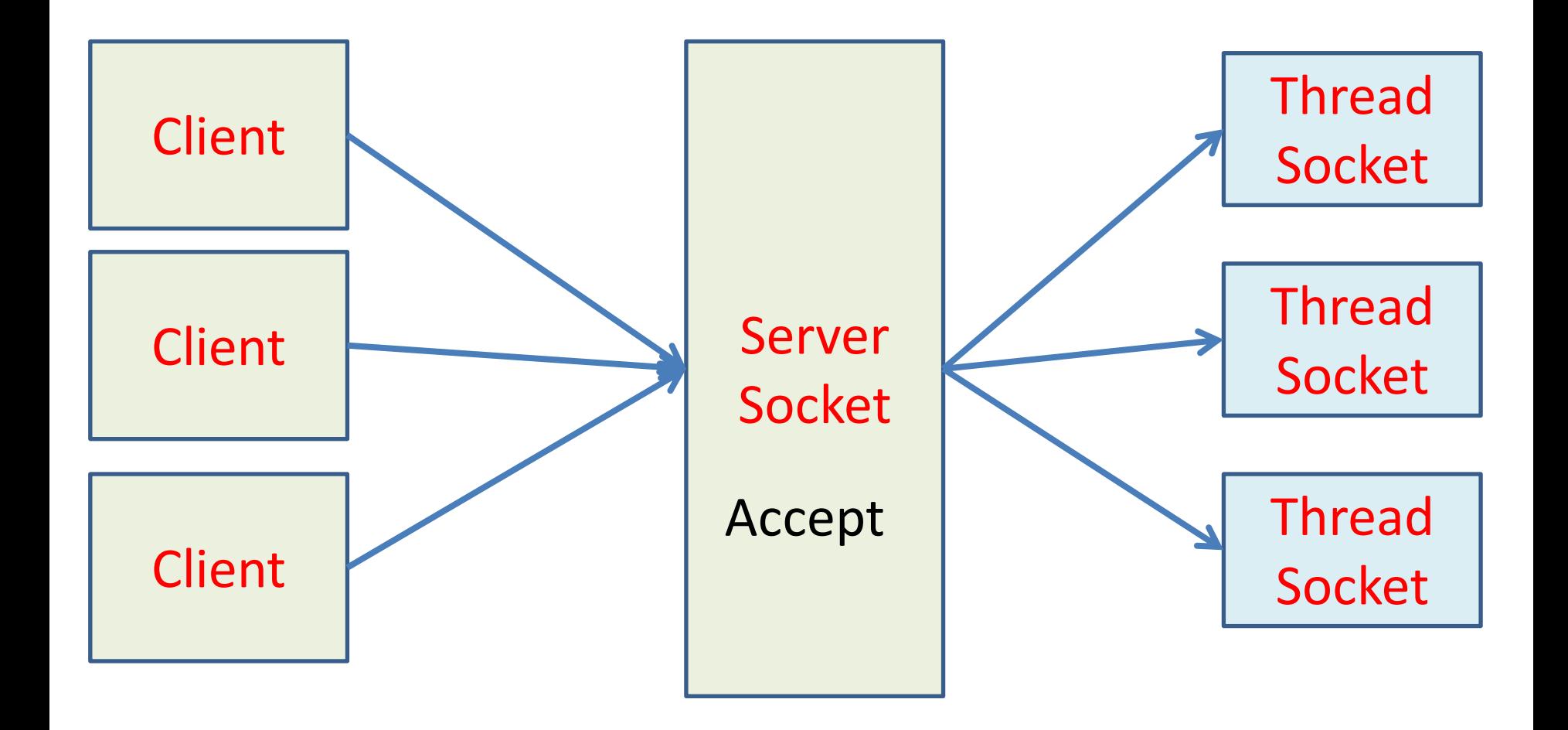

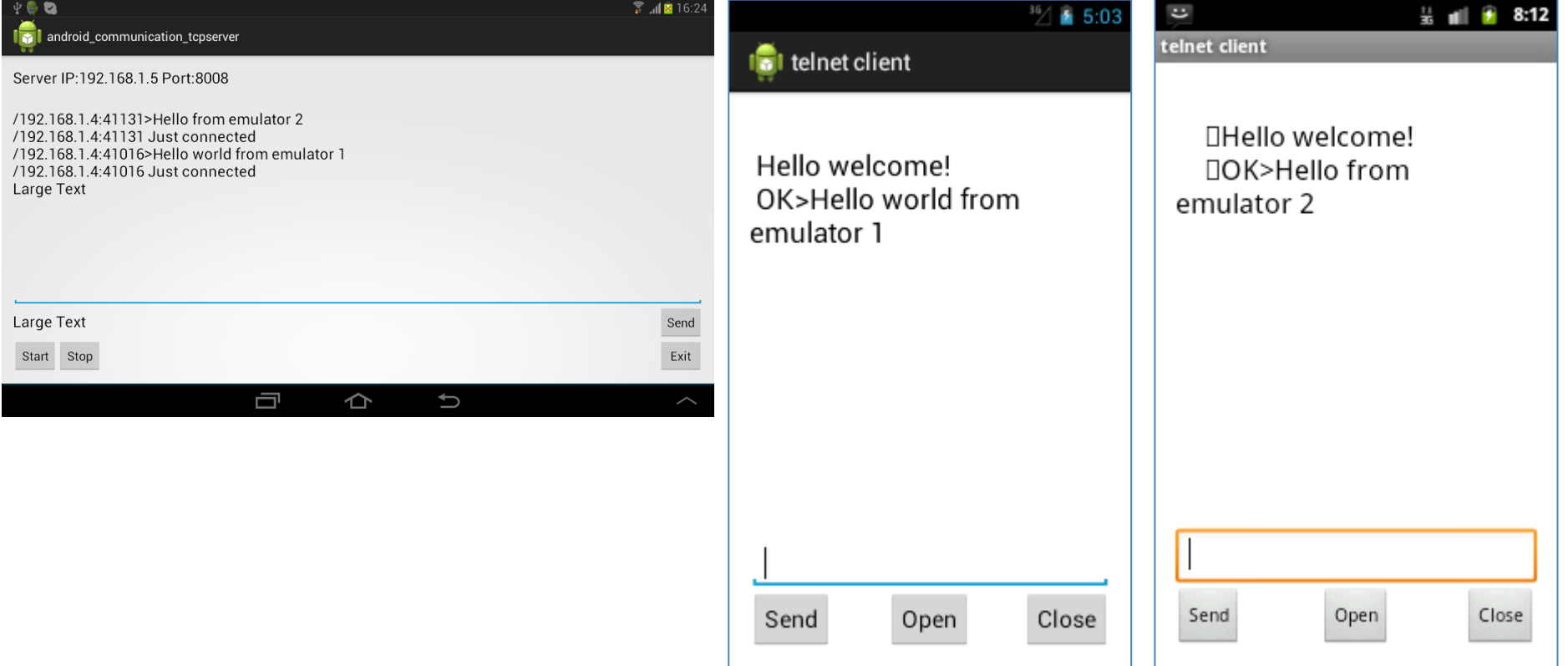

#### Project: android\_communication\_tcpserver

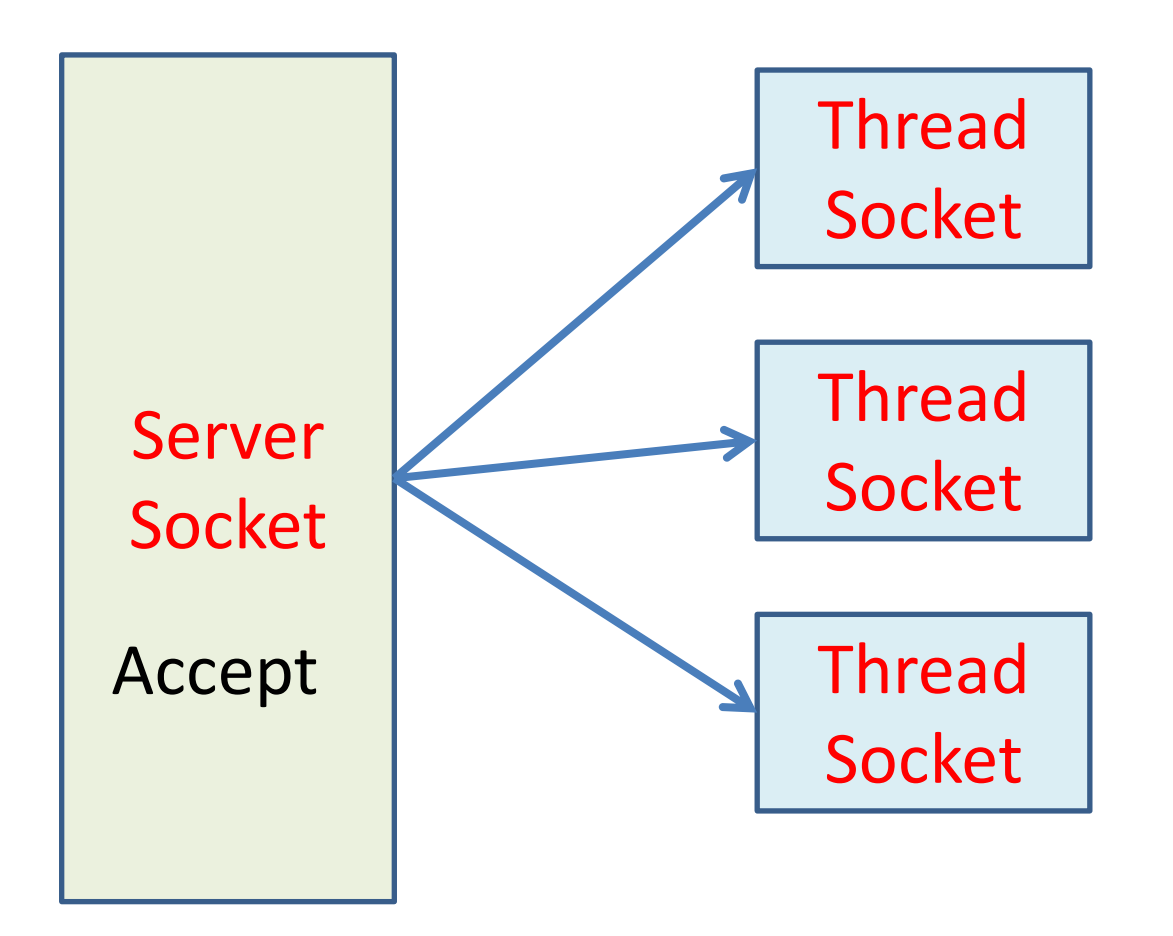

Class:ServerSocketThread Runnable interface

Class:AcceptClient Thread class

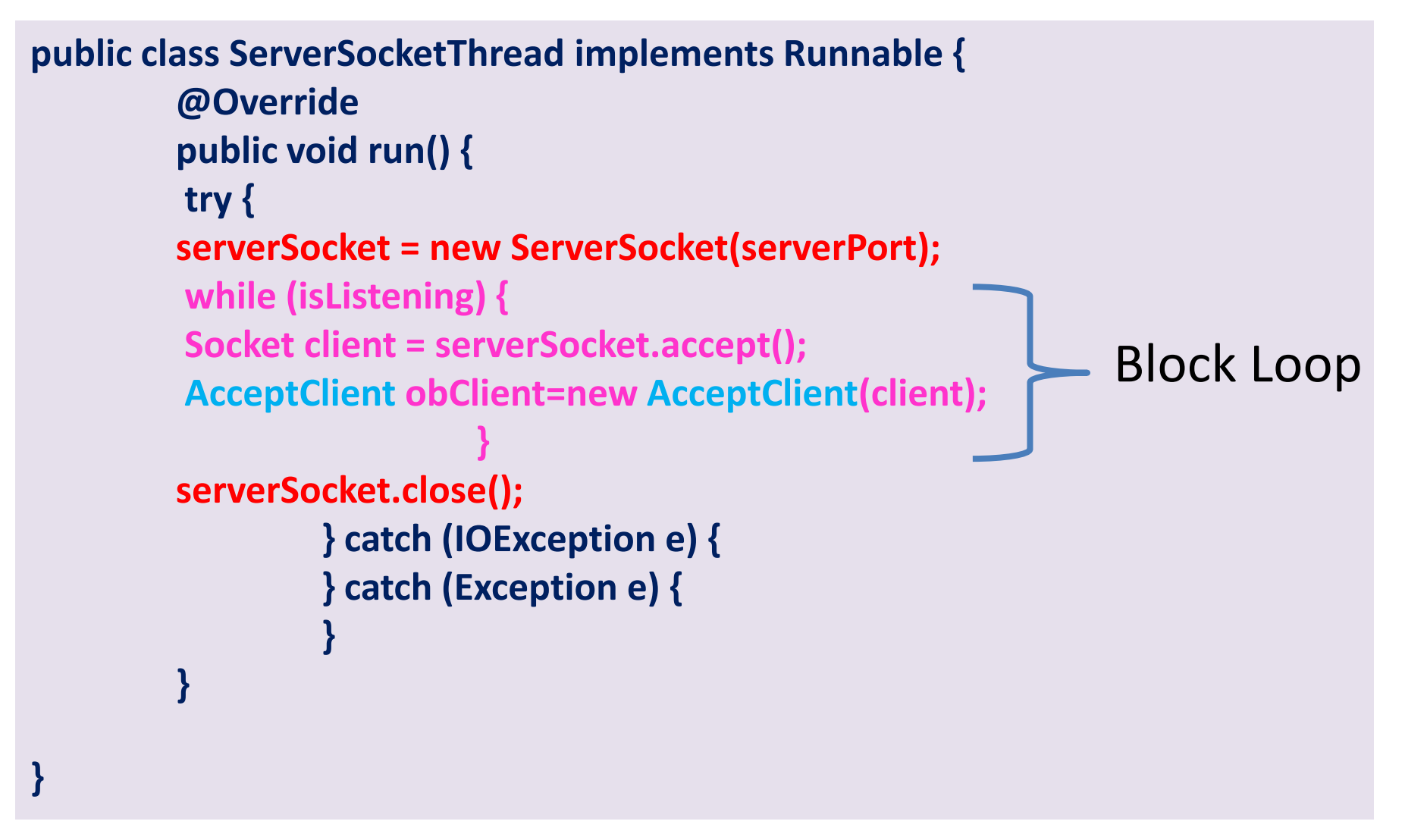

```
class AcceptClient extends Thread
```
 **}**

 **..........................**

```
{ Socket ClientSocket;
  DataInputStream din;
  DataOutputStream dout;
  AcceptClient(Socket Csoc)
  { ClientSocket=Csoc;
  try {
din=new DataInputStream(ClientSocket.getInputStream());
  dout=new DataOutputStream(ClientSocket.getOutputStream());
  dout.writeUTF("Hello welcome!\n"); 
String msg=ClientSocket.getInetAddress().toString()+":"+ClientSocket.getPort()+" Just connected"; 
updater.setText(msg);h.post(updater); 
   ClientSockets.add(ClientSocket);
  start(); 
         } catch (IOException e) {
          }
```
AcceptClient (constructor)

```
public void run() {
super.run();
while(true)
{
String msgFromClient=new String();
try {
msgFromClient=din.readLine();
  ... Check connection still alive ...
... Check client send "exit" command ...
String msg=ClientSocket.getInetAddress().toString()+":"+ClientSocket.getPort()+">"+ msgFromClient; 
updater.setText(msg);h.post(updater); 
dout.writeUTF("OK>"+msgFromClient+"\n");
} catch (IOException e) {
}
         }
         }
```
#### AcceptClient (Buffer Loop)

```
if(msgFromClient==null)
 { 
String msg=ClientSocket.getInetAddress().toString()+":"+ClientSocket.getPort()+">"+ "Connection 
reset by peer"; 
ClientSocket.close();
updater.setText(msg);h.post(updater); 
break;
}
if(msgFromClient.equals("exit"))
 { 
String msg=ClientSocket.getInetAddress().toString()+":"+ClientSocket.getPort()+">"+ " Terminated!!";
dout.writeUTF("Bye :-)\n");
ClientSocket.close();
updater.setText(msg);h.post(updater); 
break;
 }
```
#### AcceptClient (Kill connection)

#### Create ServerSocketThread instance and Show IP Address

**final Thread fst=new Thread(new ServerSocketThread()); textview1.setText(String.format("Server IP:%s Port:%d", NetUtil.getIPAddress(true) ,serverPort));**

**isListening=true; fst.start();** Start Server

Kill Server

**System.exit(0);**

GUI